## **The laboratory work 14**

Create the Windows forms application with several forms and addition of list views (refer to lecture 14).

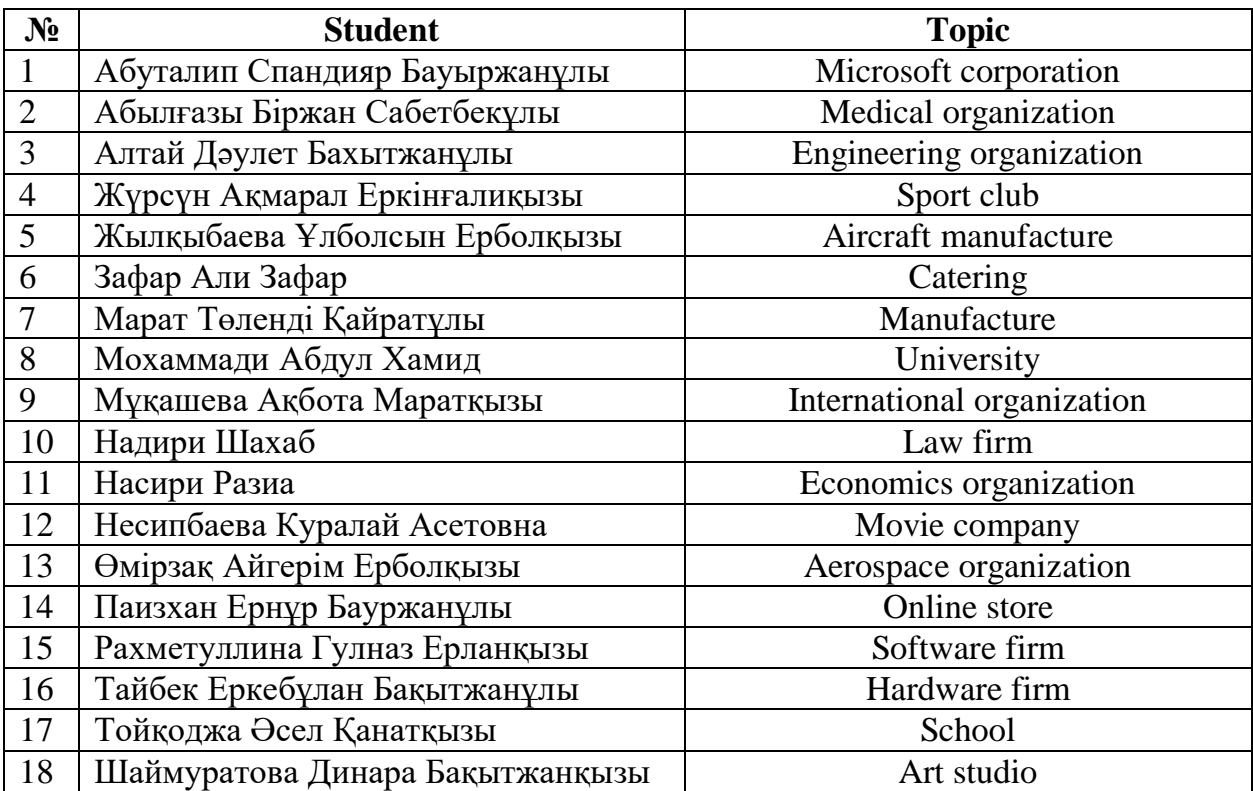